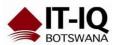

| Course Name      | Microsoft Project 2016 Basic                                                                                                    |
|------------------|----------------------------------------------------------------------------------------------------|
| Course Duration  | 1 Day                                                                                                    |
| Course Structure | Instructor-Led                                                                                                    |
| Course Overview  | This course is designed to familiarize you with the basic features and functions of Microsoft Project Professional 2016 so you can use it effectively and efficiently in a real-world environment.                                                                                                    |
|                  | This course covers the critical knowledge and skills a project manager needs to create a project plan with Project 2016 during the planning phase of a project. In other words, if your supervisor assigns you to lead a project, this course will enable you to draft a project plan with Project 2016 and share it with your supervisor (and others) for review and approval. |
|                  | Audience profile This course is designed for a person with an understanding of project management concepts and who is responsible for creating and maintaining project plans. The course will give the student a fundamental understanding of Microsoft Project 2016 necessary to create and save project plans.                                                                |
| Course Outcome   | In this course, you will learn to create and engage in basic management of a project using Microsoft Project Professional 2016.                                                                                                    |
|                  | <ul> <li>You will:</li> <li>Identify project management concepts and navigate the Project 2016 environment.</li> <li>Create and define a new project plan.</li> <li>Create and organize tasks.</li> <li>Manage resources in a project plan.</li> <li>Finalize a project plan.</li> </ul>                                                                                        |
| Course Details   | Lesson 1: Getting Started with Microsoft Project                                                                                                    |
|                  | Topic A: Identify Project Management Concepts Topic B: Navigate the Microsoft Project 2016 Environment                                                                                                    |
|                  | Lesson 2: Defining a Project                                                                                                    |
|                  | Topic A: Create a New Project Plan<br>Topic B: Define a Project<br>Topic C: Assign a Project Calendar                                                                                                    |
|                  |                                                                                                    |

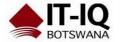

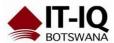

## **Lesson 3: Creating and Organizing Tasks**

Topic A: Add Tasks to a Project Plan

Topic B: Import Tasks From Other Programs
Topic C: Create a Work Breakdown Structure

Topic D: Define Task Relationships

Topic E: Schedule Tasks

## **Lesson 4: Managing Project Plan Resources**

Topic A: Add Resources to a Project Plan

Topic B: Create a Resource Calendar

Topic C: Enter Costs for Resources

Topic D: Assign Resources to Tasks

Topic E: Resolve Resource Conflicts

## **Lesson 5: Finalizing a Project Plan**

Topic A: Optimize a Project Plan

Topic B: Set a Baseline

Topic C: Share a Project Plan

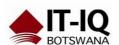